# Sciences de l'informatique - ALGORITHMIQUE ET PROGRAMMATION

Correction Epreuve de contrôle - Session de juin 2011

# **Première partie : (10 points)**

# **Exercice n°1 : (3 points)**

1- *On rappelle que pour que la boucle tantque soit exécutée, la condition doit être vérifiée. Dans notre cas, la valeur de COMPTEUR doit être inférieure à 4.* 

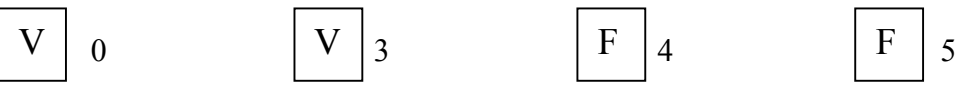

2- *Pour que le traitement s'exécute exactement 10 fois et compte tenu que l'avancement dans le compteur se fait par un pas=1, la valeur de X est déterminée de la manière suivante : Nombre de répétitions = (Valeur finale – valeur initiale) + 1*

$$
10 = 3 - X + 1
$$
  
\n
$$
X = 3 + 1 - 10 = -6
$$
  
\nV  
\n
$$
4
$$
  
\nV  
\n
$$
5
$$
  
\n
$$
5
$$
  
\n
$$
6
$$
  
\nF  
\n10  
\nF  
\n10

3- La trace du programme révèle les valeurs suivantes :

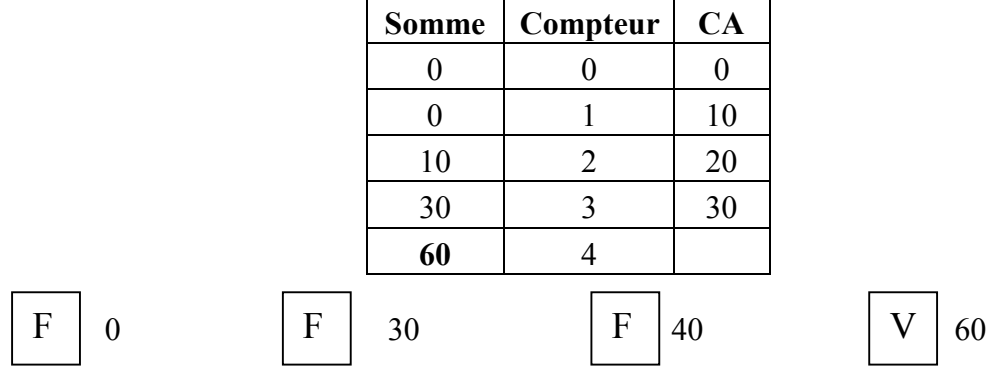

## **Exercice n°2 : (3,5 points)**

Dans cet exercice il est demandé **l'algorithme** d'une **fonction.** 

D'après la définition de la suite, on déduit qu'elle est définie selon 2 cas :

- 1) Cas 1, **n=0**, le résultat (U) est égal à  $1 + \frac{1}{n}$ , puisque la valeur du résultat est fixée, il s'agit d'un **cas d'arrêt** du traitement récursif.
- 2) Cas 2, n≥1, le résultat (U) est égal à  $1 + \frac{1}{y_{n-1}}$ , puisque la valeur du résultat n'est pas fixée et est définie en fonction de  $U_{n-1}$ , il ne s'agit pas d'un cas d'arrêt du traitement. De plus, comme le résultat est défini en fonction du terme précédent, on en déduit qu'il s'agit de la définition de

#### l'étape **d'avancement dans le traitement récursif**

On obtient alors l'algorithme suivant pour **la fonction Calc-Suite** :

1. Calcul du n<sup>ième</sup> terme de U Solution récursive **0/ DEFFN** Calc\_Suite (n , m: entier) : réel

- 1/ Si n = 0 Alors Calc Suite  $\leftarrow$  1 + 1/m Sinon Calc Suite  $\leftarrow$  1+ 1/ FN Calc Suite(n-1,m) Finsi 2/ **FIN** Calc\_Suite Solution itérative **0/ DEFFN** Calc\_Suite (n , m: entier) : réel  $1/ s \leftarrow 1 + 1/m$ Pour i de 1 à n faire  $s \leftarrow 1 + 1/s$ FinPour 2/ Calc Suite  $\leftarrow$  s 3/ **FIN** Calc\_Suite
- 2. L'ordre de récurrence de la fonction est égal à  $\mathbf{1}$  car le terme U<sub>n</sub> est **défini à partir du terme U**<sub>n-1</sub>.

## **Exercice n°3 :** *(3,5 points)*

Analyse de la **fonction Nb\_Lig\_Sym** permettant de déterminer le nombre de lignes symétriques de la matrice **Mat** :

**DEFFN Nb** Lig Sym (Mat : matrice; m, n : entier) : entier Résultat = Nb Lig Sym  $\leftarrow$  nb  $nb = [nb \leftarrow 0]$ Pour L de 1 à m Faire Si FN Sym (Mat,L,n) Alors  $nb \leftarrow nb+1$ FinSi FinPour **Fin** Nb\_Lig\_Sym

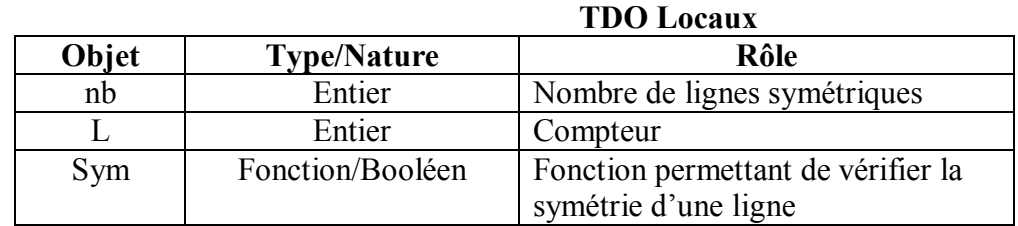

**DEFFN** Sym (Mat : matrice ; lig, n : entier) : Booléen  $R$ ésultat = Sym  $\leftarrow$  valid Valid =  $[i \leftarrow 1$ , valid  $\leftarrow$  (Mat[lig,i]=Mat[lig,n])] Tant que  $(i \le n$  Div 2) Et valid Faire  $i \leftarrow i+1$ valid  $\leftarrow$  (Mat[lig,i]=Mat[lig,n-i+1]) FinTant que

**Fin** Sym

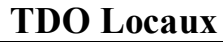

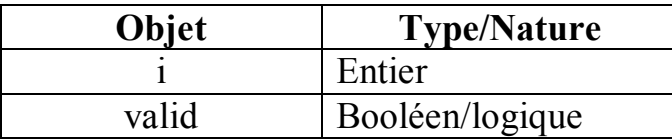

# **Deuxième partie : (10 points)**

#### **Analyse du programme principal**

DEBUT **Cryptage**  $R$ ésultat = TR  $TR = Proc Conv$  nbr txt (TR, MC<sub>O</sub>, lig, Long Max)  $MC<sub>0</sub>$  = Proc Conv Oct (MC<sub>D</sub>, lig, Long Max)  $MC_D$  = Proc Remplir (TD, MC<sub>D</sub>, lig, Long Max)  $TD = \text{Assignment} (TD, "C:\text{withinit.txt")}$ lig  $\leftarrow$  FN Nb ligne (TD) Long  $Max \leftarrow FN$  Plus long (TD) Fin **Cryptage**

**Tableau de déclaration des nouveaux types**

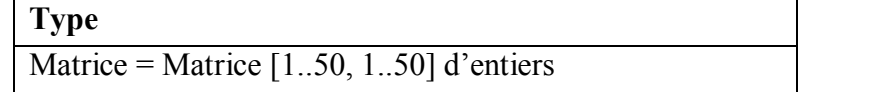

**Tableau de déclaration des objets globaux**

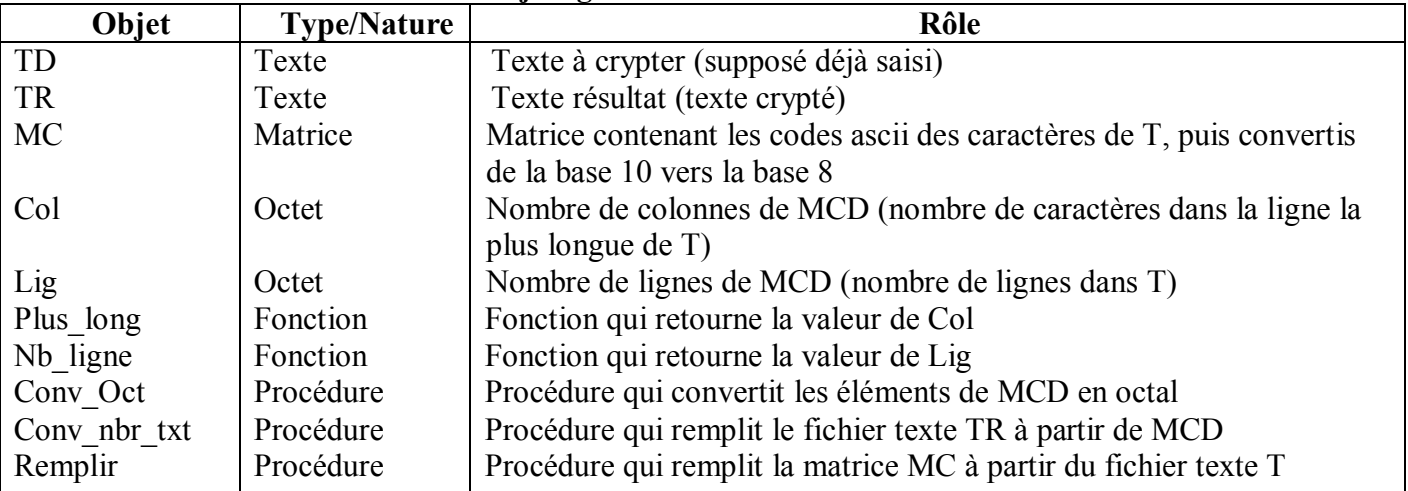

#### **Analyse de la procédure Remplir**

**Rôle du module :** Remplissage à partir du fichier texte TD de la matrice M, qui contiendra, soit le code ASCII du caractère à traiter M[L, c]  $\leftarrow$  Ord(ph[c]) soit un espace (M[L, c]  $\leftarrow$  Ord("")).

DEFPROC **Remplir** (Var TD : Texte ; Var M : Matrice ; Lig, Long\_Max : Octet)

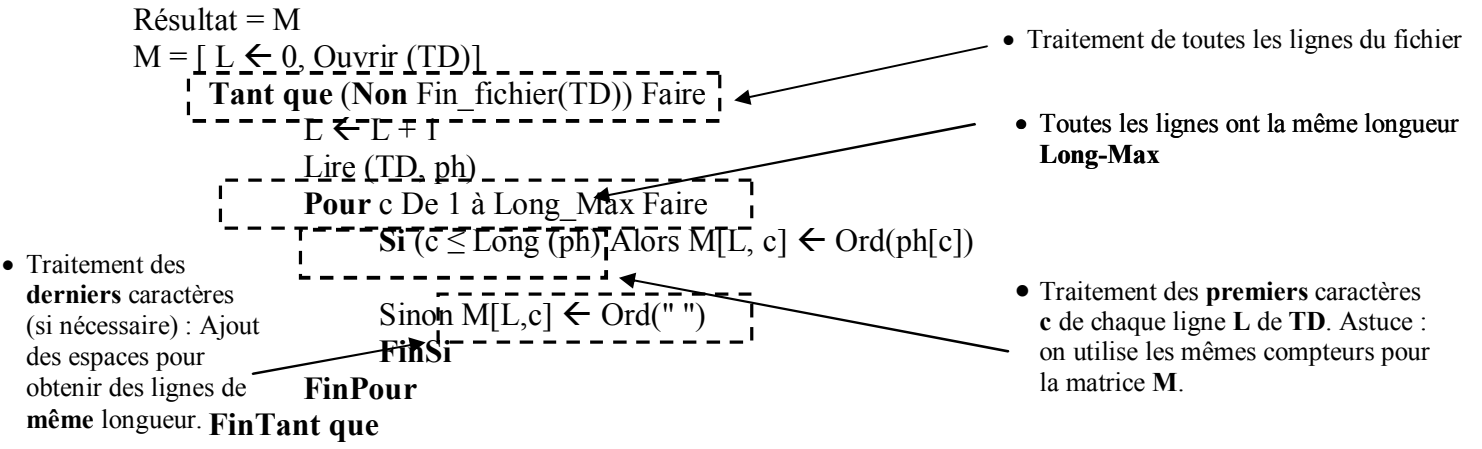

#### Fin **Remplir**

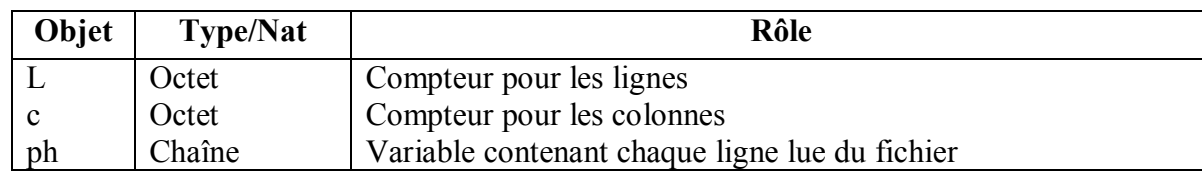

#### **Tableau de déclaration des objets locaux**

#### **Analyse de la procédure Conv\_nbr\_txt**

**Rôle du module :** Remplissage à partir de la matrice M, du fichier texte TR.

DEFPROC Conv\_nbr\_txt ( Var TR : Texte : MC : Matrice ; lig, Long\_Max : Octet)  $R$ ésultat = TR Traitement de **toutes** les colonnes de la TR = [Assigner (TR, "C:/txtcryp.txt"), Recréer (TR)] matrice **M** (parcours **vertical** de M) **Pour** c De 1 à Long\_Max Faire Traitement de **toutes** les lignes de la  $Ph \leftarrow "$ " matrice **M** (parcours **horizontal** de M) , - - - - - - - - - -**Pour** L De 1 à lig Faire Conversion de chaque élément de la  $\frac{1}{1}$  Convch (MC [L,c], ch) matrice en caractère.  $Ph \leftarrow ph + ch + "$ " Rangement de chaque résultat **Finpour** intermédiaire **ch**, dans la variable **Ph** et Ecrire\_nl (TR, ph) séparation des résultats intermédiaires par **Finpour** un **espace**. Fin **Conv\_nbr\_txt**

#### **Tableau de déclaration des objets locaux**

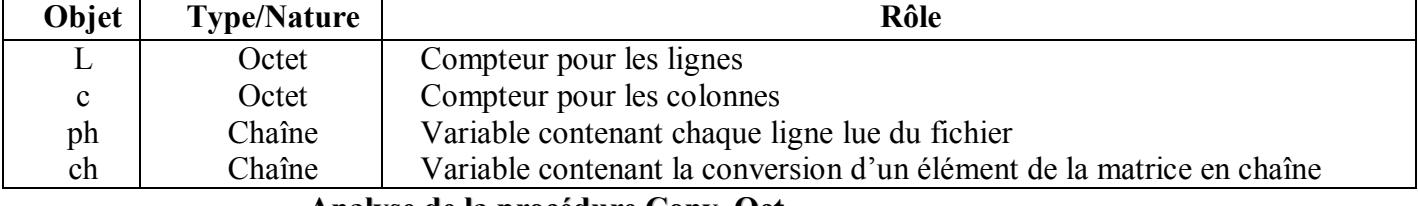

#### **Analyse de la procédure Conv\_Oct**

**Rôle du module :** Conversion (cryptage) du contenu de la matrice M. Le cryptage consiste à convertir en base 8 Conv10, 8 (M[L,c]) chaque caractère de la matrice et le ranger dans la même case.

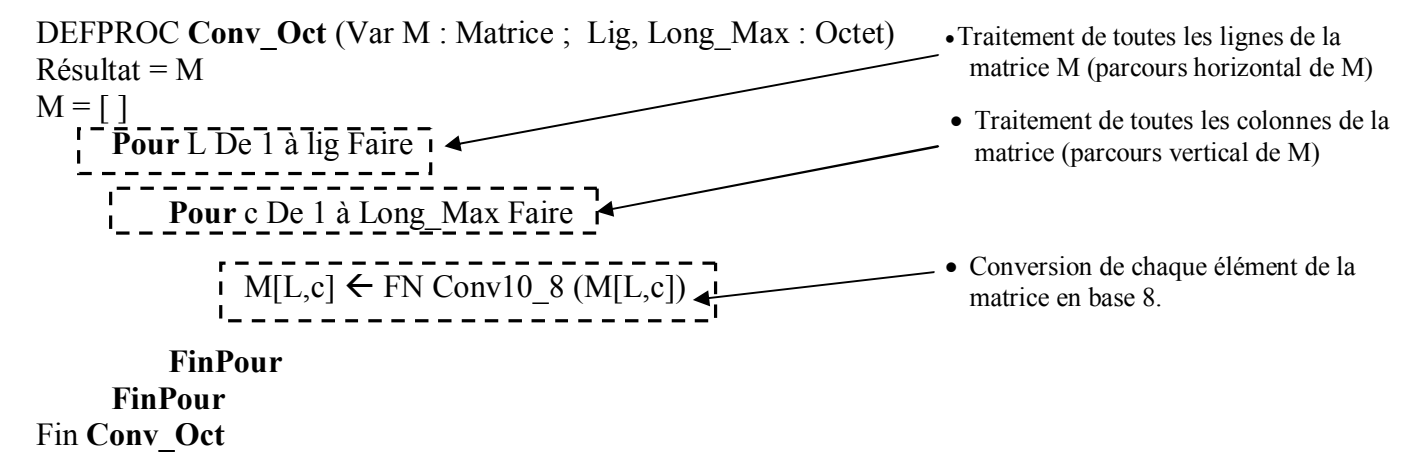

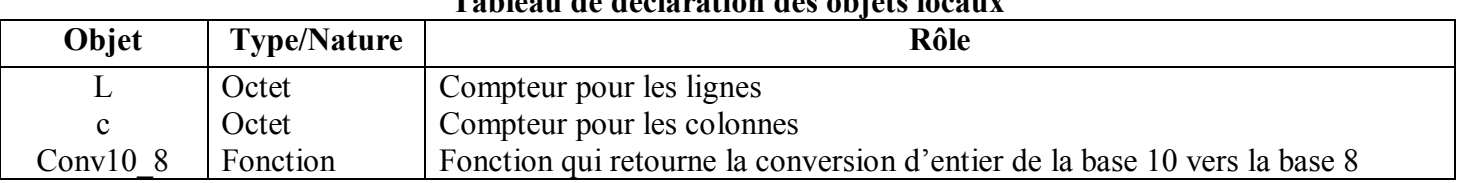

# **Tableau de déclaration des objets locaux**

#### **Analyse de la fonction Conv10\_8**

**Rôle du module :** Conversion d'un entier **d** en base **8**

Def FN **Conv10\_8** (d : Entier) : Entier Résultat = Conv10  $8 \leftarrow$  Res  $Res = Valeur (ch, Res, e)$  $Ch = [Ch \leftarrow "$ **Répéter**  $R \leftarrow d$  MOD 8 Convch (R, Ch1)  $d \leftarrow d$  div 8  $Ch \leftarrow Ch1 + Ch$ **Jusqu'à**  $(d = 0)$ Fin **Conv10\_8**

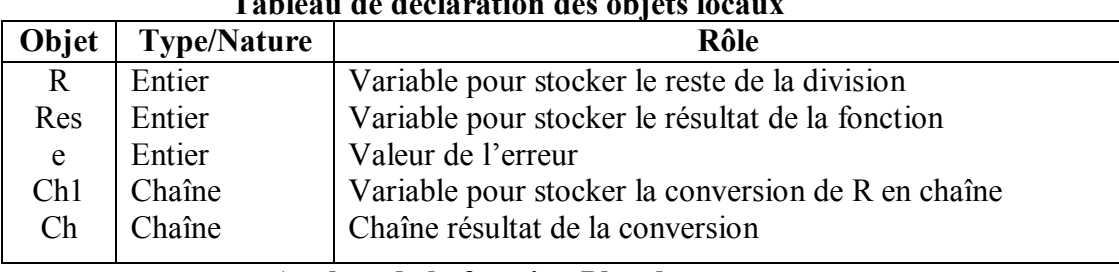

## **Tableau de déclaration des objets locaux**

**Analyse de la fonction Plus\_long**

**Rôle du module :** Parcours du fichier texte T et détermination de la ligne la plus longue **(Max)**.

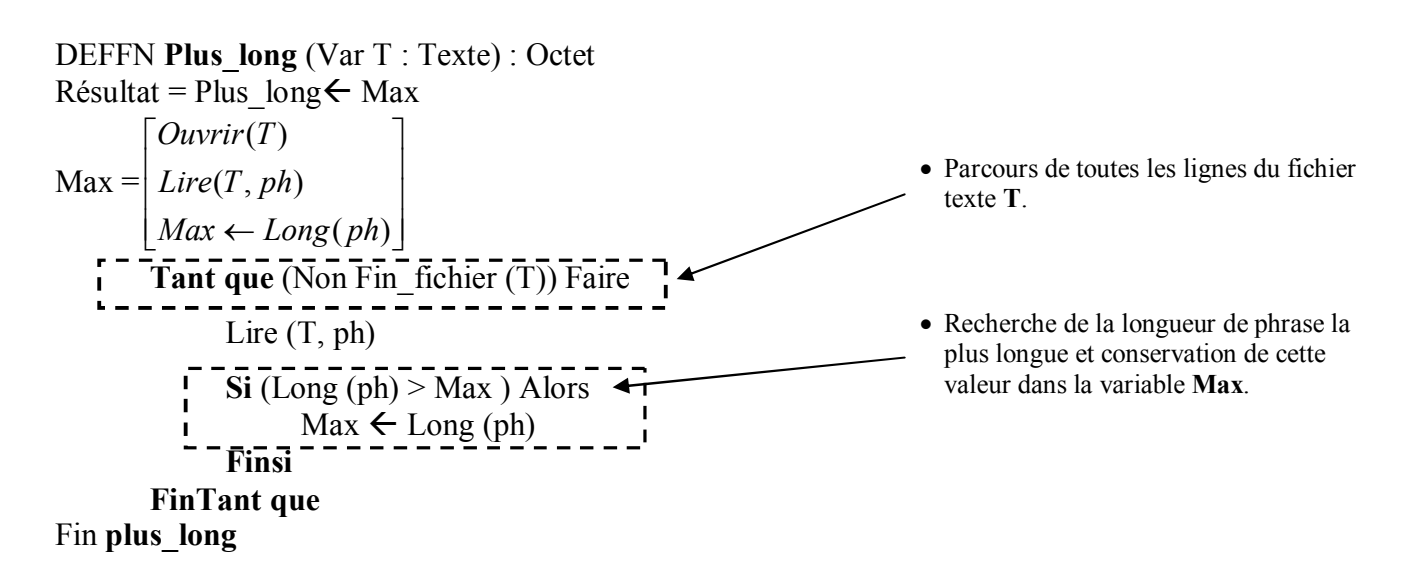

#### **Tableau de déclaration des objets locaux**

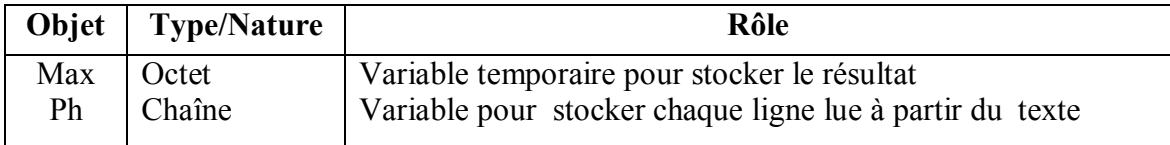

#### **Analyse de la fonction Nb\_ligne**

**Rôle du module :** Parcours du fichier texte **TD** et détermination de son nombre de lignes **(N)**.

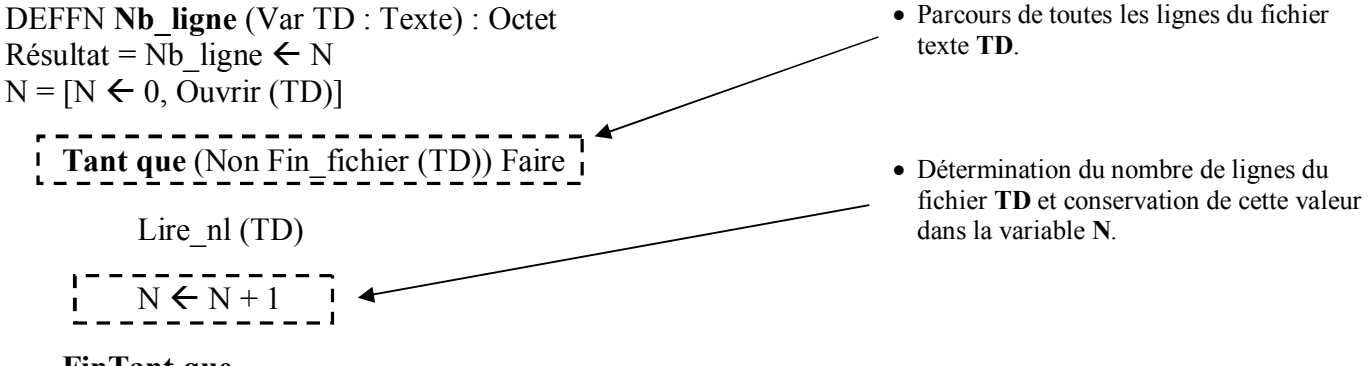

**FinTant que** Fin **Nb\_ligne**

#### **Tableau de déclaration des objets locaux**

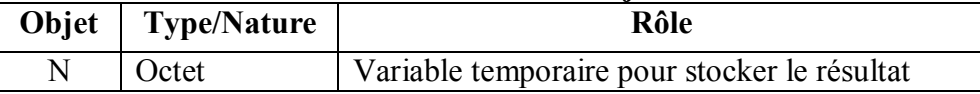

#### **Algorithme du programme principal**

- 0) Début **cryptage**
- 1) Assigner (T, "C:\txtinit.txt")
- 2) Lig  $\leftarrow$  FN Nb ligne (T)
- 3) Col  $\leftarrow$  FN Plus long (T)
- 4) Proc Remplir (T, MC, lig, col) Proc Conv Oct (MC, lig, col)
- 5) Assigner (TR, "C:/txtcryp.txt"), Recréer (TR) Proc Conv\_nbr\_txt (TR, MC, col, lig)
- 6) Fermer (T), Fermer (TR)
- 7) Fin **cryptage**

#### **Algorithme de la procédure Remplir**

0) DEFPROC **Remplir** (Var T : Texte ; Var M : Matrice ; Lig, Col : Octet) 1) L  $\leftarrow$  0, Ouvrir (T) **Tant que** (**Non** Chercher\_fin\_fichier(T)) Faire  $L \leftarrow L + 1$ Lire (T, ph) **Pour** c De 1 à col Faire  $\text{Si}$  (c  $\leq$  Long (ph) Alors M[L,c]  $\leftarrow$  Ord(ph[c]) Sinon M[L,c]  $\leftarrow$  Ord("") **FinSi FinPour FinTant que**

# 2) Fin **Remplir**

## **Algorithme de la procédure Conv\_nbr\_txt**

0) DefProc Conv\_nbr\_txt (Var TR : Texte ; MC : Matrice ; col, lig : Octet)

1) Ajouter (TR)

**Pour** L De 1 à lig Faire  $Ph \leftarrow "$ " **Pour** c De 1 à col Faire Convch (MC[L,c], ch)  $Ph \leftarrow ph + ch$ **Finpour** Ecrire nl (TR, ph) **Finpour**

## 2) Fin **Conv\_nbr\_txt**

#### **Algorithme de la procédure Conv\_Oct**

0) DEFPROC **Conv\_Oct** (Var M : Matrice ; Lig, Col : Octet) 1) **Pour** L De 1 à lig Faire **Pour** c De 1 à col Faire  $M[L,c] \leftarrow FN$  Conv10 8 (M[L,c]) **FinPour FinPour**

2) Fin **Conv\_Oct**

#### **Algorithme de la fonction Conv10\_8**

```
0) Def FN Conv10_8 (d : Entier) : Entier
1) Ch\leftarrow ""
          Répéter
              R \leftarrow d \text{ MOD } 8Convch (R, Ch1)
              d \leftarrow d div 8
              Ch \leftarrow Ch1 + ChJusqu'à (d = 0)2) Valeur (ch, Res, e)
 3) Conv10 8 \leftarrow Res
 4) Fin Conv10_8
                     Algorithme de la fonction Nb_ligne
```
0) Def FN **Nb\_ligne** (Var T : Texte) : Octet 1)  $N \leftarrow 0$ , Ouvrir (T) Tant que (Non Fin fichier (T)) Faire Lire  $nl(T)$  $N \leftarrow N + 1$ **FinTant que** 2) Nb ligne  $\leftarrow$  N

3) Fin **Nb\_ligne**

#### **Algorithme de la fonction plus\_long**

0) Def FN **Plus\_long** (Var T : Texte) : Octet 1) Ouvrir (T) Lire (T, ph)

 $Max \leftarrow Long (ph)$ **Tant que** (Non Fin\_fichier (T)) Faire Lire  $(T, ph)$ **Si** (Long (ph) > Max ) Alors  $Max \leftarrow Long (ph)$ **Finsi FinTant que** 2) Plus  $\log \leftarrow$  Max

 $3)$  Fin plus\_long